#### **HUSKYCT**

HuskyCT is the Learning Management System at UConn and is used to supplement face-to-face instruction or deliver complete courses online. Instructors customize their course pages to deliver messages, grades, reading materials, documents and more to their students. .

*Logon to HuskyCT at:* [https://lms.uconn.edu](https://lms.uconn.edu/)

The **Digital Learning Center (DLC)** is the primary student support at the University for *HuskyCT*. The DLC is housed in the Homer Babbidge Library at the Storrs campus, but provides remote support for UConn Waterbury campus students.

HuskyCT 24/7 Course Support is available at: <http://learn24x7.uconn.edu/>

#### **[helpcenter@uconn.edu](mailto:helpcenter@uconn.edu) or 860-486-4357(HELP)**

*For more information visit:* [http://dlc.uconn.edu](http://dlc.uconn.edu/)

#### **UITS**

University Information Technology Services (UITS) is the University's central IT department. UITS provides access and support to a wide variety of technology services including accounts, email, internet access and secure file storage.

#### **[helpcenter@uconn.edu](mailto:helpcenter@uconn.edu)** or **860-486-4357(HELP)**

*Submit a Help Request:* [http://helpme.uconn.edu](http://helpme.uconn.edu/)

#### **UCONN WATERBURY TECHNOLOGY SERVICES**

The Technology Services department at the Waterbury campus provides local AV & IT support to faculty, staff and students. **THE STUDENTS'** 

#### **HUSKYTECH**

HuskyTech is the **FREE** student technology support provided to all students enrolled in the University including those located at the UConn Waterbury campus. Its role is to provide students with information on how to connect to the University computer network, as well as providing help to keep the student's computer clean and virus free.

HuskyTech provides support to students for:

- *UConn Accounts*
- *Google Apps*
- *Windows or Mac OS Problems*
- *Client Data (backing up or restoring data)*
- *Computer Setup (antivirus, updates)*
- *Software Installation (free MS Office, Adobe Creative Suite)*
- *HuskyCT*
- *SkyBox Support*
- *Wireless Access (computer or mobile device) …and any other software or networking related issues.*

For UConn Waterbury campus students, HuskyTech offers email and phone support.

#### **[helpcenter@uconn.edu](mailto:helpcenter@uconn.edu)** or **860-486-4357 (HELP)**

[http://huskytech.uconn.edu](http://huskytech.uconn.edu/) <http://facebook.com/huskytech> <http://twitter.com/huskytechuconn>

# UCONN

#### **WATEDDIIDV**

### **GUIDE TO TECHNOLOGY**

UConn Waterbury Technology Services is located in Room 223 & 221. Technician's phone numbers are posted daily on the whiteboard located on outside rm. 223 door. You can also call 203-236-9800 and they can direct you to the correct on-call technician's phone number.

## THE STUDENTS'

## **GUIDE TO TECHNOLOGY**

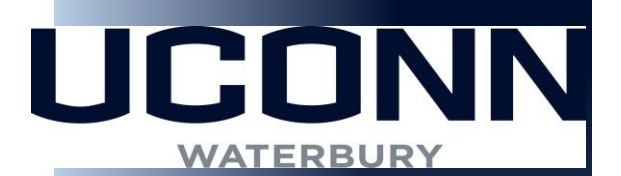

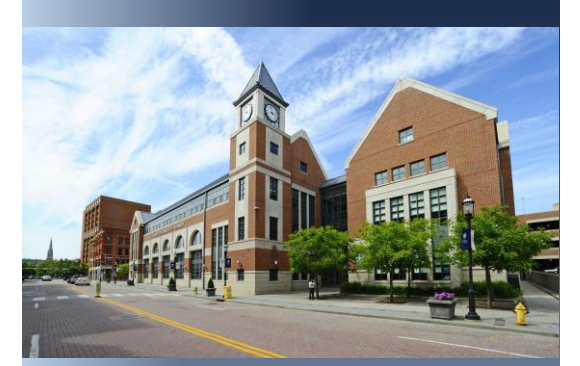

#### **NETID**

Your NetID credentials allow you to authenticate into a wide variety of computing services at the University, including: *Student Administration (SA), HuskyCT, SkyBox, UCONN-SECURE, HUSKY Bucks and many more.*

Find your NetID, activate it or reset your password online. You can also contact the UITS Help Center at **[helpcenter@uconn.edu](mailto:helpcenter@uconn.edu)** or 860-486-4357(HELP).

*Info. or to activate your NETID:* [https://netid.uconn.edu](https://netid.uconn.edu/)

#### **STUDENT ADMINISTRATION (SA) SYSTEM**

The Student Administration (SA) System is UConn's comprehensive student service system. In addition to enrolling in classes, you can access your registration appointment time, view the course catalog, search for classes, view your class schedule, advisor information, grades, unofficial transcript, charges and payments, financial aid information, and change your personal information.

For assistance contact the UConn Waterbury campus Registrar's office (203-236-98149) or the UITS Help Center.

*Logon to SA at:* [https://student.studentadmin.uconn.edu](https://student.studentadmin.uconn.edu/)

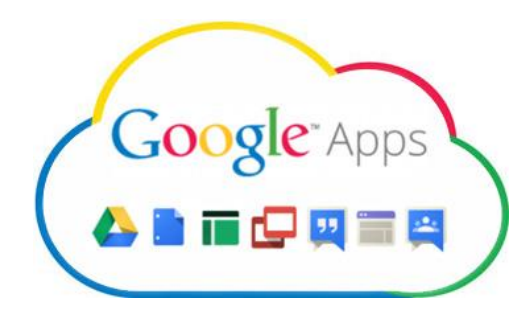

#### **GOOGLE APPS @ UCONN**

Google Apps is provided by the University to students, faculty and staff as an enterprise cloud-based suite of tools. With the core services that students are given they have email, cloud storage, live collaboration on documents, and web video chat applications all for free!

The opt-in process for Public Services is also available and opens up a number of additional Google applications,

including: *Google+, Picasa Web Albums, Google Analytics, Google Takeout, Google Maps, Blogger and many more*. *For more information go to:* [http://google.uconn.edu](http://google.uconn.edu/)

#### **HUSKY ONE CARD (University ID)**

The Husky One Card is used to gain access to University Library services. In addition, the Husky One Card has been setup with a HUSKY Bucks account (a debit account-like program) which can be used to purchase goods and services at various locations on and off campus. Once funds are deposited into the HUSKY Bucks account, the student simply uses the Husky One Card for purchases at approved, participating locations including: *Coop Bookstore, College printing & copying services*

*For more information go to:* [http://onecard.uconn.edu](http://onecard.uconn.edu/)

#### **WIRELESS ACCESS**

UCONN-SECURE is an encrypted wireless network for UConn students, faculty and staff. The University's wireless network covers the entire UConn Waterbury campus giving you the flexibility to access the internet from anywhere on campus.

*For instructions on connecting your computer or mobile device to UCONN-SECURE visit:* [http://wireless.uconn.edu](http://wireless.uconn.edu/)

#### **MOBILE APPS & MOBILE LEARNING**

There are several mobile apps available for UConn students including: *SkyBox, myUConn (the official app for the University)*

*For more information visit:* [http://mobile.uconn.edu](http://mobile.uconn.edu/)

#### **STUDENT USE COMPUTERS IN OUR COMPUTER LABS**

The UConn Waterbury campus computer labs are located in rooms 224,225 & 317. Various software is accessible from all lab computers. B/W printing is available for all students using your Husky One Card.

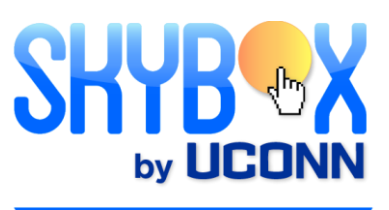

Free Software at your fingertips

#### **SKYBOX**

SkyBox is a virtual computer lab that provides essential software in one convenient place for all UConn students at no cost. SkyBox can be accessed at any time, from any computer, anywhere in the world.

*For more information go to:* [http://skybox.uconn.edu](http://skybox.uconn.edu/)

#### **FILE SERVICES FOR STUDENTS**

Enterprise File Services (EFS) is a centrally supported system designed to provide secure computer file storage. A 10GB Student Home directory (P:\) is available to all UConn students and is accessed via NetID. Documents can be saved, copied or moved to the mapped EFS drive just like any other drive.

*For more information including instructions on how to map the drive go to:* <http://fileserver.uconn.edu/students/>

#### **MICROSOFT OFFICE & WINDOWS**

**EVERY** UConn student is entitled to Microsoft Office full versions, Microsoft Windows upgrades, and the Adobe Creative Cloud software.

*For more information go to:* [http://uconn.onthehub.com](http://uconn.onthehub.com/)